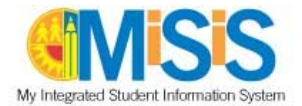

## **(Parent Forms and Registers)**

## **Before you begin, you will need the following:**

- **Access to SMS documentation:** LAUSD Home > Offices > Pupil Services > Log in as needed > Educators > Saturday Makeup School - https://achieve.lausd.net/Page/15639 > Download forms
	- Authorization to Participate Form (parent form)
	- School Attendance Register (session roster)
- > Spreadsheet of students with absences eligible for SMS program
- Microsoft Word

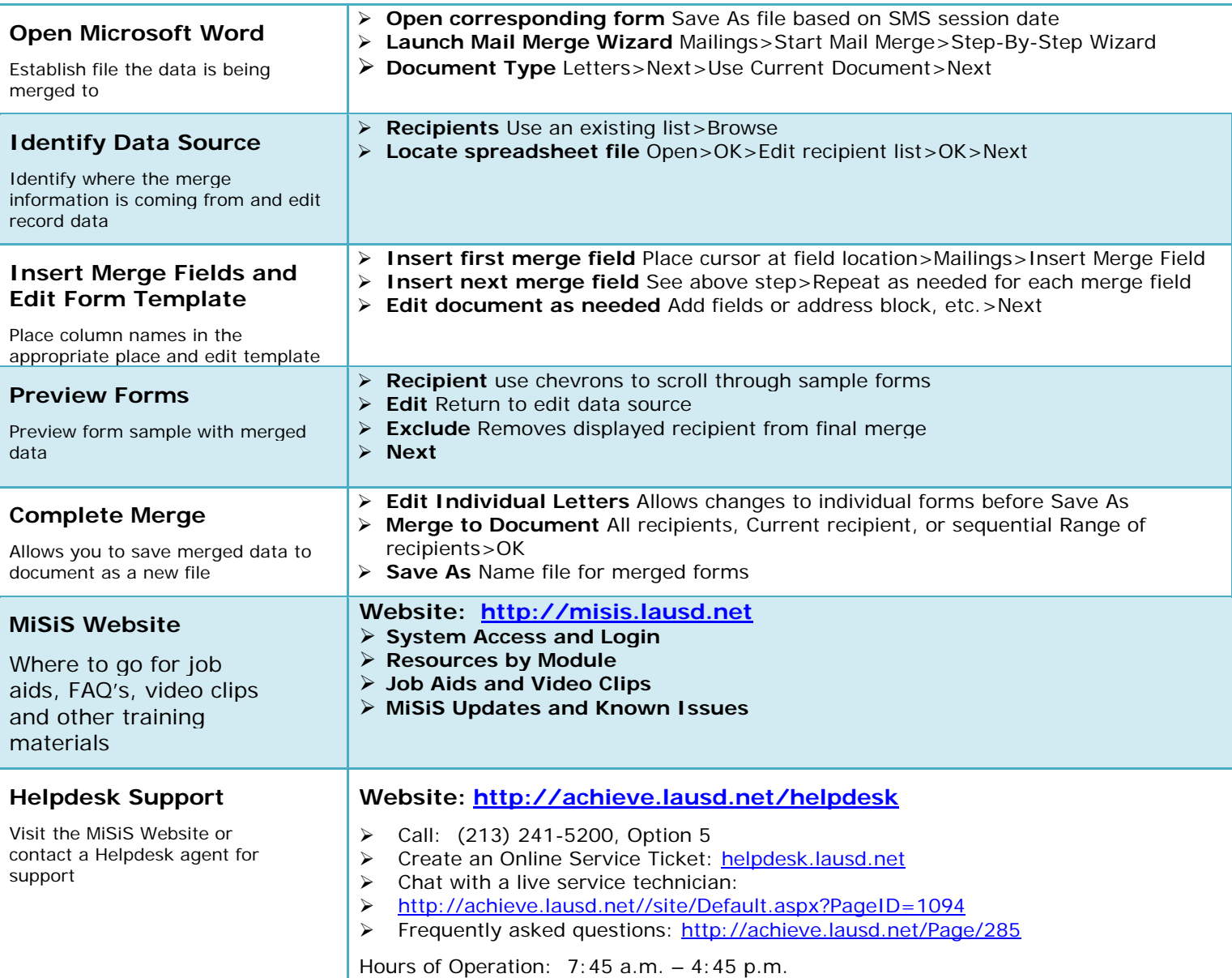